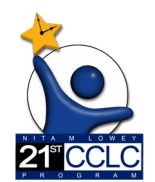

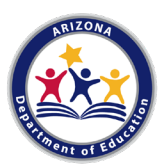

Requirement: All 21<sup>st</sup> CCLC student attendance is required to be entered into Student Information System (SIS) and uploaded to ADE via AzEDS.

Why: ADE uses this student data to report for schools in various ways, most extensively in the Annual Performance Report required federally each term.

## **Entering Data into you Student Information System (SIS)**

This section gives general information about what data is required for entering 21<sup>st</sup> CCLC program attendance into your SIS.

For Developers, find the most up to date guidance and information concerning system requirements on the AzEDS for Developers page here[: https://www.azed.gov/information](https://www.azed.gov/information-technology/azeds/developers)[technology/azeds/developers](https://www.azed.gov/information-technology/azeds/developers)

Each SIS is structured differently to meet these 21<sup>st</sup> CCLC reporting requirements. For specific questions, you may have to reference vendor guidance and documentation.

*These are some of the elements and considerations that go into student attendance uploads:*

## **Program Association**

- $\triangleright$  In order for 21<sup>st</sup> CCLC program attendance to count, each attendance entry for a student needs to be linked to 21<sup>st</sup> CCLC- we call this a program association.
	- $\circ$  If no program association is attached, AzEDS will give an integrity error and attendance won't count or show in reports.
- $\triangleright$  The dates of the program association must be within the program dates for that year.
	- $\circ$  If incorrect dates, AzEDS will give an integrity error and the data will not show.
		- o Dates for 2021-2022: June 1, 2021 May 30, 2022

## **Program Name**

- $\triangleright$  NEW starting with 2021-2022- only one program name.
	- o New name: 21st CCLC

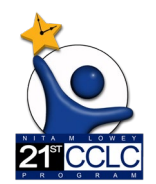

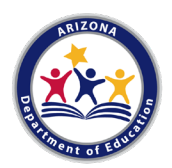

## **Attendance Entry (Attendance Events)**

- $\triangleright$  NEW 2021-2022- Begin/End times required (previously just optional)
	- o ADE will use Begin/End Times entered to calculate hours/dosage for new federal reporting

Image from Use Case 7.0  $\rightarrow$ 

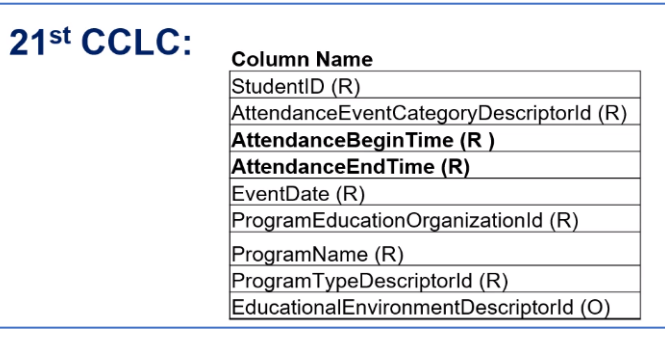

- $\triangleright$  Report actual attendance for the student, not just the schedule
	- o Enter the times accurate to when the student attended.
	- o Bulk attendance ok. If a class runs 2:30-3:30, whole class can have these times as bulk entry.
		- SIS should give option to edit students individually to correct begin/end time- if leave early or come late, adjust accordingly.
- $\triangleright$  Sites should be able enter more than one session/attendance a day for a student, should not be overlapping times
	- o SIS need to allow for more than one attendance per day in order to accurately report what hours students attended.
		- **Common Scenario: Morning Class, pm class 1, pm class 2**